## Work with D2000 Tell

The D2000 Tell process can be run from the command line.

## Command line

The D2000 Tell process can be run from the command line with the following parameters:

 ${\it uid} = {\it name}$  - the name of the D2000 system user with the administrator's access rights Writing:  ${\it uid} = {\it s}$ 

**pwd**=password - the user's password

Writing: pwd=""

For sending the command:

**dst**=name - the name of the process (or KERNEL), which will execute the command (if it is not entered - KERNEL) Writing: dst=[1]\_SELF.ARC

cmd=command - if the command consists of several words, then must be put in quotation marks, e.g. "cmd=START SELF.ARC" Writing: "cmd=RECALC \* \"21-01-2007 15:30:00.000\""

For calling RPC (Remote Procedure Call):

```
"rpc=CALL [objIdent] ProcName [(paramIdent1 [,paramIdent2]...)] [SYNC|ASYNC] [ON procIdent [INSTANCE instanceExpr]] [PRTY exprIntPrty]
```

The record is equal to the declaration of RPC call in ESL with one difference, the parameters of procedure of text type must be enclosed in the apostrophes, not quotes, e.g.

```
"rpc=CALL [E.TELLTEST] proc1 ('text', 90, 1, 123.45) SYNC ON SELF.EVH INSTANCE 0 PRTY 1"
```

The return value of process TELL.EXE (%ERRORLEVEL%) is following:

0 - no error occurred

- 3 connection to D2000 Kernel failed
- 4 sending RPC to the target process failed
- 5 calling RPC failed with error

output\_file=<path\_to\_output\_file> - both the result of RPC calling (if it was synchronous) and values of output RPC parameters (if the calling was successful) will be saved into the output file. It is a batch file .bat/.cmd, i.e. it can be started from the command line. After starting, it will set these environment variables:

\$D2RPC\_ERRORNR - error number \$D2RPC\_ERRORCODE - error code \$D2RPC\_ERRORMSG - error message

In case of successful calling the RPC (i.e. \$D2RPC\_ERRORNR = 0), these variables will be set:

\$D2RPC\_ARGN - number of arguments of procedure, \$D2RPC\_ARGx - return value of argument x, where x is 1 up to \$D2RPC\_ARGN

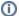

Related pages:

D2000 Tell D2000 Tell - command syntax